# Solucionar problemas e ativar depurações no ISE Ī

## **Contents**

**Introduction** Configuração do Log de Depuração Problema: Criação de perfil Problema: Licenciamento Problema: Postura Problema: Portal do convidado Problema: dot1x/mab Problema: Replicação Problema: Problemas relacionados ao SAML Problema: Problemas do servidor de aplicativos Problema: Portal do patrocinador Problema: Portal BYOD/Integração Problema: MDM Problema: Portal de provisionamento de certificado Problema: Portal Meus dispositivos Problema: TrustSec Problema: Avaliação de vulnerabilidade e NAC centrado na confiança Problema: Problemas relacionados ao ODBC Identity Store Problema: Problemas de RBAC Problema: pxGrid Problema: Log/Relatórios Problema: Diretório ativo Problema: IDpassiva Problema: Servicos REST Problema: TACACS Problema: Configuração sem fio Problema: Visibilidade do contexto Problema: Mensagens RabbitMQ Problema: Diretório de Sessão Light Problema: Conector SSE/Smart Call Home Problema: UDN Problema: Scripts de endpoint LDAP Depurações necessárias para solucionar problemas mais genéricos Problema: Problemas do portal Problema: Problemas de avaliação de políticas e regras

## Introduction

Este documento descreve como solucionar problemas e depurar para ativar quando um problema específico ocorre no Identity Service Engine (ISE).

## Configuração do Log de Depuração

O ISE gera logs com base na configuração do nível de log definido para diferentes tipos de recursos. Siga estas instruções para alterar essas configurações e definir o log para o nível de depuração.

Para versões do ISE 2.x, navegue até **Administration > System > Logging > Debug log** 1. **configuration**,conforme mostrado na imagem:

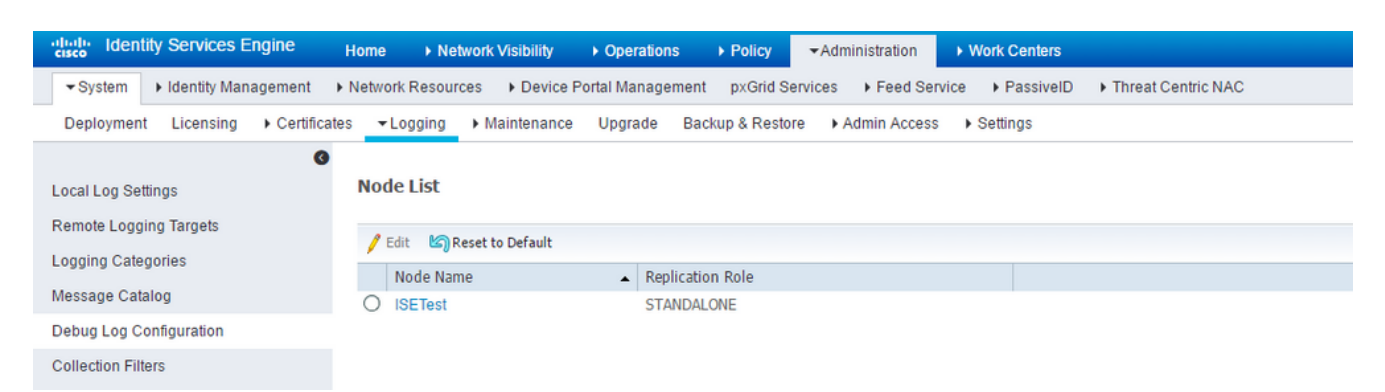

Para ISE versões 3.x, navegue até **Operations > Troubleshoot > Debug Wizard > Debug Log Configuration**,conforme mostrado na imagem:

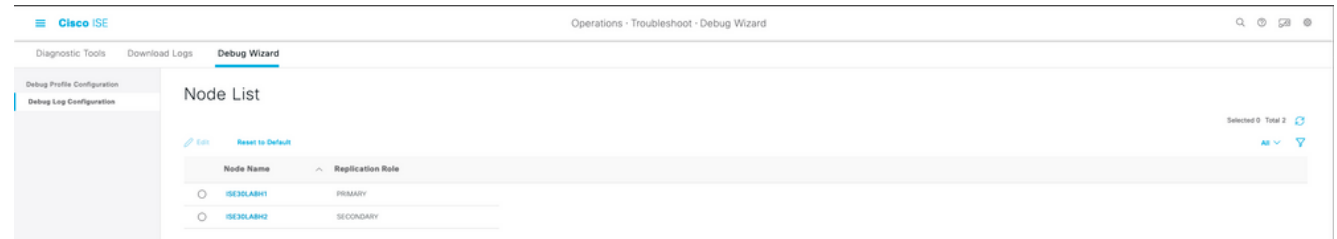

2. Escolha o nó afetado/ou que causa o problema e clique em **Edit**.

de List > ISE30LABH1.surendrr.lab.local

3. Uma lista de vários atributos de log para aparecer como mostrado na imagem.

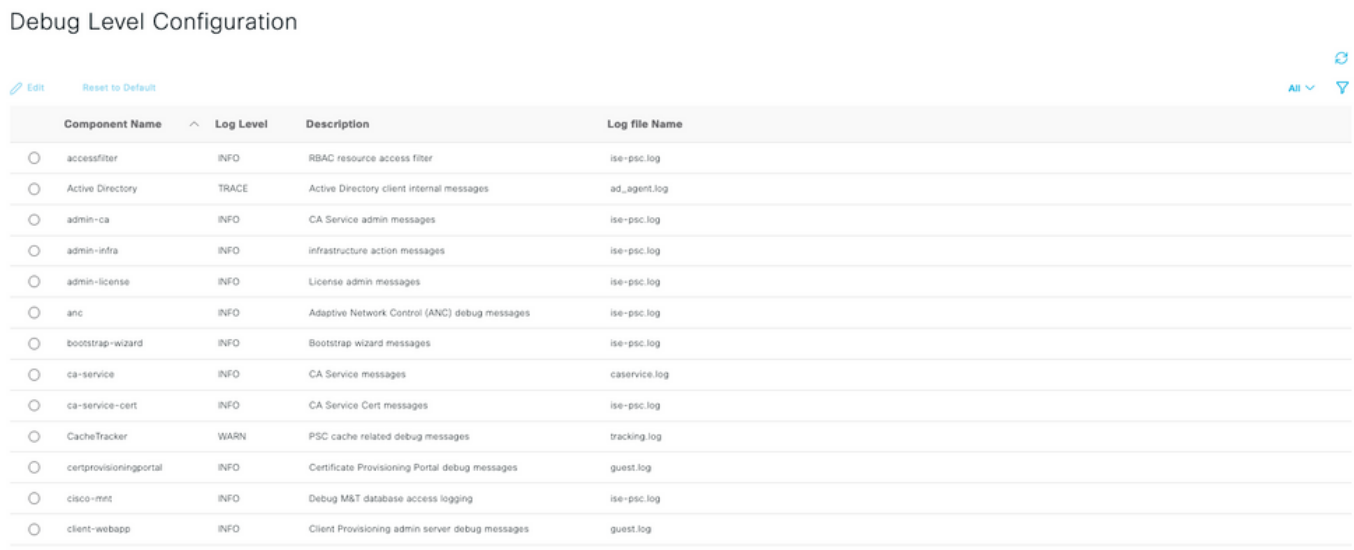

A lista na imagem anterior não está completa, mas este é o local onde o nível de log de determinados serviços pode ser habilitado. Todas as configurações de log para qualquer recurso descrito aqui podem ser definidas a partir deste local. Esta seção é conhecida como a página de depurações na documentação a seguir.

Como alternativa para as versões do ISE 3. x, pode-se optar por ativar depurações por recurso também em **Operations > Troubleshoot > Debug Wizard > Debug Profile Configuration** e escolha o nó para aplicar essas depurações como mostrado aqui:

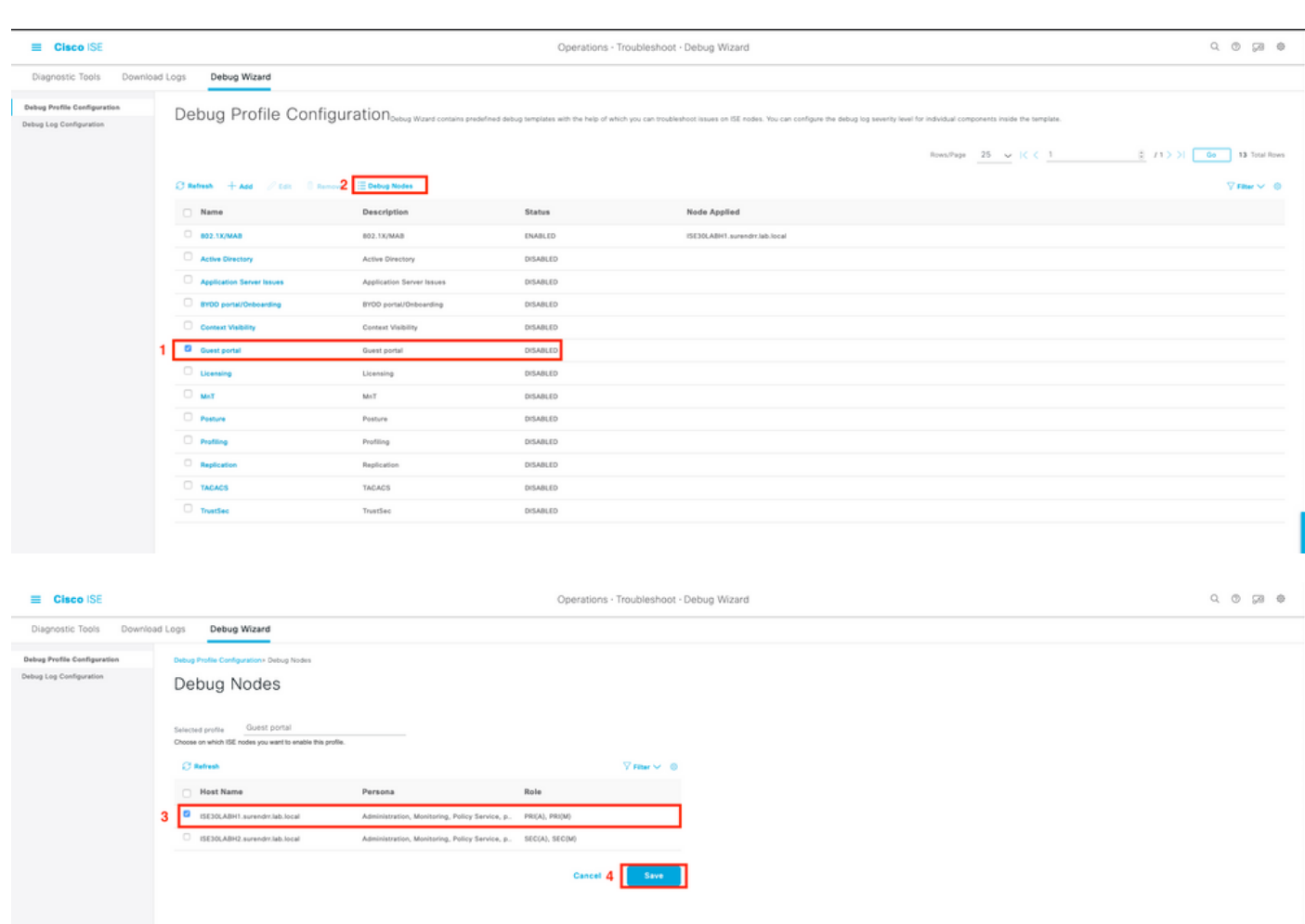

4. Depois que as depurações apropriadas forem ativadas e forem fornecidas para problemas específicos nas seções a seguir, reproduza/recrie o problema.

5. Anote os timestamps em que o problema é reproduzido.

6. Anote a ID do endpoint (endereços MAC) ou os endereços IP dos clientes que foram testados.

7. Defina os níveis de log com seus valores-padrão conforme você escolhe o atributo e clica em **Reset to Default**.

8. Navegue até **Operations > Troubleshoot > Download logs.** Escolha o nó em que os logs devem ser coletados.

9. O pacote de suporte pode ser encontrado em **Operations > Troubleshoot > Download Logs >** [selecione o nó no qual a ocorrência foi reproduzida/vista].

10. Estas opções são usadas para gerar o arquivo:

- [ ] Incluir o banco de dados completo da configuração
- [x] Incluir logs de depuração
- [x] Incluir registros locais
- [] Incluir arquivos principais
- [x] Incluir registros de monitoramento e relatórios
- [x] Incluir registros do sistema

Defina a chave de criptografia como <Encryption key of choice>

Escolha os dias (intervalo de tempo) em que a ocorrência foi recriada/vista.

11. Para coletar o pacote de suporte, clique no **download** botão.

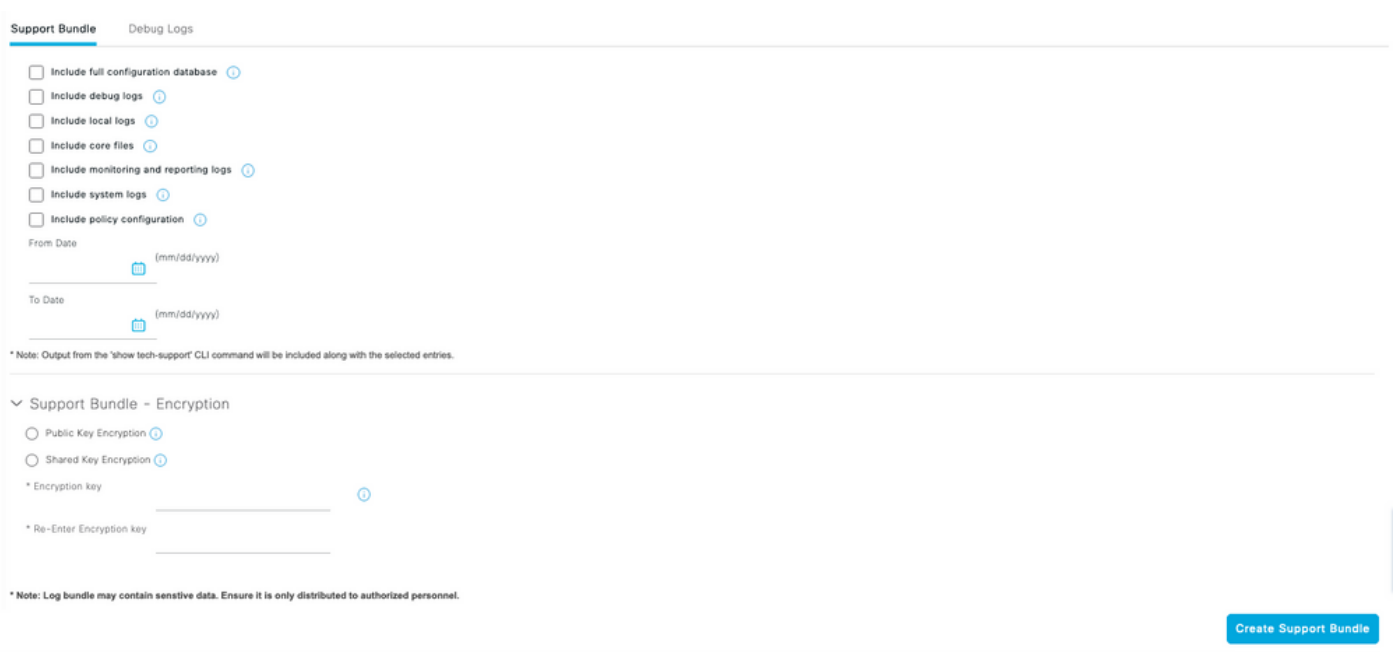

Como mostrado na imagem, carregue o pacote de suporte e outros detalhes para o caso [aqui.](https://cloudsso.cisco.com/as/authorization.oauth2?response_type=code&client_id=wam_prod_ac&redirect_uri=https%3A%2F%2Fmycase.cloudapps.cisco.com%2Fpa%2Foidc%2Fcb&state=eyJ6aXAiOiJERUYiLCJhbGciOiJkaXIiLCJlbmMiOiJBMTI4Q0JDLUhTMjU2Iiwia2lkIjoiNzQiLCJzdWZmaXgiOiJkNDNqRkkuMTY1ODc3MDAwNyJ9..ZcvB64_bOdZzIGjjEbWsOA.E0vQEk2ZjPLtSbWk8rGaMNVwd0JX5bVv51qmxnDGymUlYeac_8MHrPPGZyKfZU6CnGi28ZDSt6BrcMdi9J8NYlXthO9308nDTrJilezPJRI.5KA-IpSAviR1a6mYVIQyzQ&nonce=eShKWBtbAboYg7i1zKvsceja7f0pAWULlHy_HHEIF_Y&acr_values=stdnomfa&scope=openid%20profile%20address%20email%20phone&vnd_pi_requested_resource=https%3A%2F%2Fmycase.cloudapps.cisco.com%2F&vnd_pi_application_name=CAEAXprod-mycase.cloudapps)

#### Problema: Criação de perfil

- profiler (profiler.log)
- runtime-AAA (prrt-server.log)
- nsf (ise-psc.log)

• nsf-session (ise.psc.log)

Note: Quando você define o runtime-AAA como debug, ele também define prt-JNI como debug level. Isso é esperado. Se você habilitar depurações em tempo de execução, elas poderão ter problemas de desempenho significativos sob carga pesada. É recomendável consultar o TAC ou ativar as depurações em uma janela de manutenção para solucionar problemas.

#### Problema: Licenciamento

Atributos a serem definidos para o nível de depuração:

- Licença (ise-psc.log)
- admin-license (ise-psc.log)

#### Problema: Postura

Atributos a serem definidos para o nível de depuração:

- postura (ise-psc.log)
- portal (guest.log)
- provisionamento (ise-psc.log)
- runtime-AAA (prrt-server.log)
- nsf (ise-psc.log)
- nsf-session (ise-psc.log)
- suíço (ise-psc.log)
- client-webapp (guest.log)

#### Problema: Portal do convidado

Atributos a serem definidos para o nível de depuração:

- acesso para convidados (guest.log)
- guest-admin (guest.log)
- guest-access-admin (guest.log)
- profiler (profiler.log)
- runtime-AAA (prrt-server.log)
- saml (guest.log) (habilite isto somente se saml estiver em uso)
- nsf (guest.log)
- nsf-session (guest.log)

#### Problema: dot1x/mab

- runtime-AAA (prrt-server.log)
- nsf (ise-psc.log)
- nsf-session (ise-psc.log)

## Problema: Replicação

Atributos a serem definidos para o nível de depuração:

- Implantação de replicação (replication.log e ise-psc.log)
- Replication-JGroup (replication.log e ise-psc.log)
- Replication Tracker (tracking.log)
- hibernar (hibernate.log)
- JMS (replication.log)

#### Problema: Problemas relacionados ao SAML

Atributos a serem definidos para o nível de depuração:

- opensaml (ise-psc.log)
- saml (ise-psc.log)

#### Problema: Problemas do servidor de aplicativos

Atributos a serem definidos para o nível de depuração:

- org-apache (appserver/catalina.out)
- org-apache-cxf (appserver/catalina.out)
- org-apache-digester (appserver/catalina.out)

### Problema: Portal do patrocinador

Atributos a serem definidos para o nível de depuração:

- portal do patrocinador (ise-psc.log)
- portal (guest.log)
- runtime-AAA (prrt-server.log)
- nsf (ise-psc.log)
- nsf-session (ise-psc.log)

### Problema: Portal BYOD/Integração

- cliente (guest.log)
- client-webapp (guest.log)
- scep (ise-psc.log)
- ca-service (ise-psc.log)
- admin-ca (ise-psc.log)
- runtime-AAA (prrt-server.log)
- nsf (ise-psc.log)
- nsf-session (ise-psc.log)
- profiler (profiler.log)

## Problema: MDM

Atributos a serem definidos para o nível TRACE:

- portal (guest.log)
- mdmportal (ise-psc.log)
- external-mdm (ise-psc.log)
- runtime-AAA (prrt-server.log)
- nsf (ise-psc.log)
- nsf-session (ise-psc.log)

### Problema: Portal de provisionamento de certificado

Atributos a serem definidos para o nível de depuração:

- ca-service (caservice.log)
- admin-ca (ise-psc.log)
- clientprovisioningportal (ise-psc.log)
- portal (guest.log)

### Problema: Portal Meus dispositivos

Atributos a serem definidos para o nível de depuração:

- portal (guest.log)
- meus dispositivos (ise-psc.log)
- profiler (profiler.log)

### Problema: TrustSec

Atributos a serem definidos para o nível de depuração:

- sxp (sxp\_appserver/sxp.log)
- sgtbinding (sxp\_appserver/sxp.log)
- runtime-AAA (prrt-server.log)
- nsf (ise-psc.log)
- nsf-session (ise-psc.log)

#### Problema: Avaliação de vulnerabilidade e NAC centrado na confiança

Atributos a serem definidos para o nível de depuração:

- va-runtime (varuntime.log)
- va-service (varuntime.log e vaaggregation.log)
- TC-NAC (ise-psc.log)
- CNA (ise-psc.log)

### Problema: Problemas relacionados ao ODBC Identity Store

Atributos a serem definidos para o nível de depuração:

• odbc-id-store (prrt-management.log e prrt-server.log)

## Problema: Problemas de RBAC

Atributos a serem definidos para o nível de depuração:

• accessfilter (ise-psc.log)

### Problema: pxGrid

Atributos a serem definidos para o nível TRACE:

• pxgrid (pxgrid/)

#### Problema: Log/Relatórios

Atributos a serem definidos para o nível de depuração:

- cpm-mnt (ise-psc.log)
- relatório (ise-psc.log)
- cisco-mnt (ise-psc.log)
- runtime-logging (prrt-server.log)
- coletor (collector.log)

### Problema: Diretório ativo

Atributos a serem definidos para o nível TRACE:

- Ative Diretory (ad\_agent.log)
- identity-store-AD (ad\_agent.log)
- runtime-AAA (prrt-server.log)
- nsf (ise-psc.log)
- nsf-session (ise-psc.log)

### Problema: IDpassiva

Atribuído a ser definido para o nível de depuração:

- PassiveID (passiveid\*)
- runtime-AAA (prrt-server.log)
- Ative Diretory (ad)\_agent.log)
- coletor (collector.log) (nos nós PassiveID,MnT e no nó pxGrid ativo se as sessões forem publicadas)
- pxGrid (pxgrid/) (no MnT secundário e no nó pxGrid ativo se as sessões forem publicadas)

### Problema: Serviços REST

Atributos a serem definidos para o nível de depuração:

• ers (ise-psc.log)

## Problema: TACACS

Atributos a serem definidos para o nível de depuração:

• runtime-AAA (prrt-server.log)

#### Problema: Configuração sem fio

Atributos a serem definidos para o nível de depuração:

• wirelesssetuphelper (/wifisetup)

#### Problema: Visibilidade do contexto

Atributos a serem definidos para o nível de depuração:

- vcs (ise-elasticsearch.log)
- vcs-db (ise-elasticsearch.log)

### Problema: Mensagens RabbitMQ

• mensagem de ise (ise-messaging/)

### Problema: Diretório de Sessão Light

• Diretório de Sessão Leve (Isd.log)

### Problema: Conector SSE/Smart Call Home

• conector sse (connector.log)

### Problema: UDN

 $\bullet$  UDN (udn.log)

### Problema: Scripts de endpoint

• script de ponto final (ise-psc.log)

### LDAP

• runtime-aaa (prt-server.log)

## Depurações necessárias para solucionar problemas mais genéricos

## Problema: Problemas do portal

Atributos a serem definidos para o nível de depuração:

- portal (guest.log)
- portal-session-manager (guest.log)
- portal-web-action (quest.log)
- previewportal (seção de visualização em cada página de configuração do portal) (guest.log)

### Problema: Problemas de avaliação de políticas e regras

- RuleEngine-Policy-IDGroups (ise-psc.log)
- RuleEngine-Attributes (ise-psc.log)
- Mecanismo de política (ise-psc.log)
- epm-pdp (ise-psc.log)
- epm-pip (ise-psc.log)

#### Sobre esta tradução

A Cisco traduziu este documento com a ajuda de tecnologias de tradução automática e humana para oferecer conteúdo de suporte aos seus usuários no seu próprio idioma, independentemente da localização.

Observe que mesmo a melhor tradução automática não será tão precisa quanto as realizadas por um tradutor profissional.

A Cisco Systems, Inc. não se responsabiliza pela precisão destas traduções e recomenda que o documento original em inglês (link fornecido) seja sempre consultado.